## **UPGRADE** MATRIX

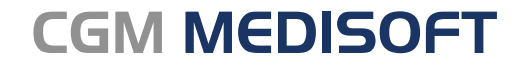

Practice Management and EHR

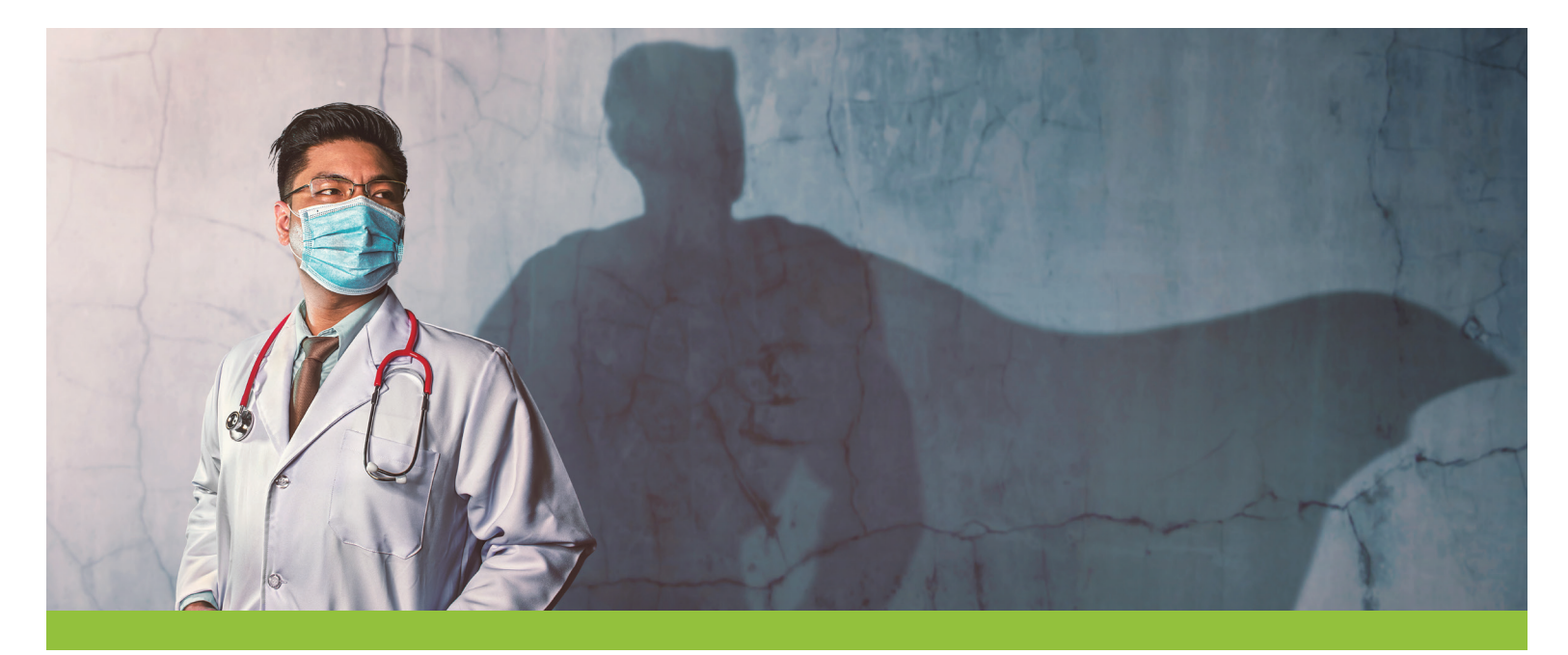

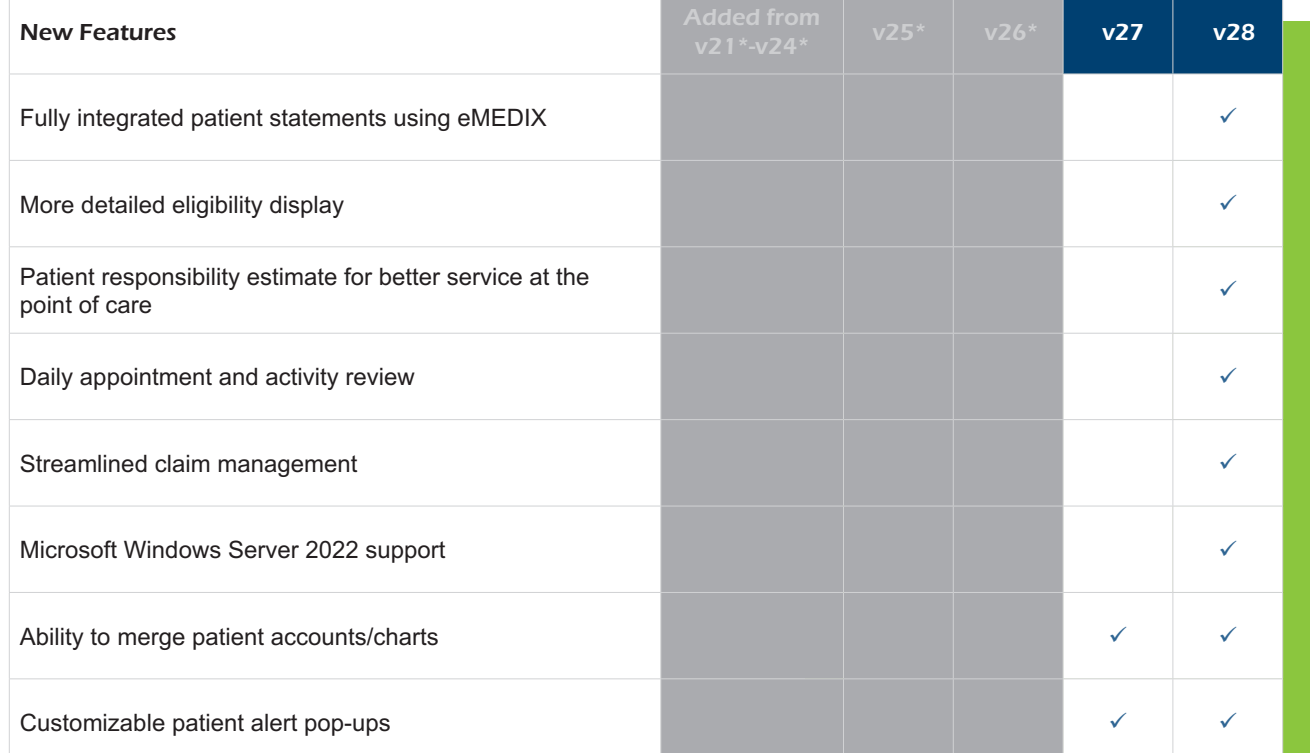

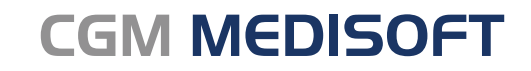

Practice Management and EHR

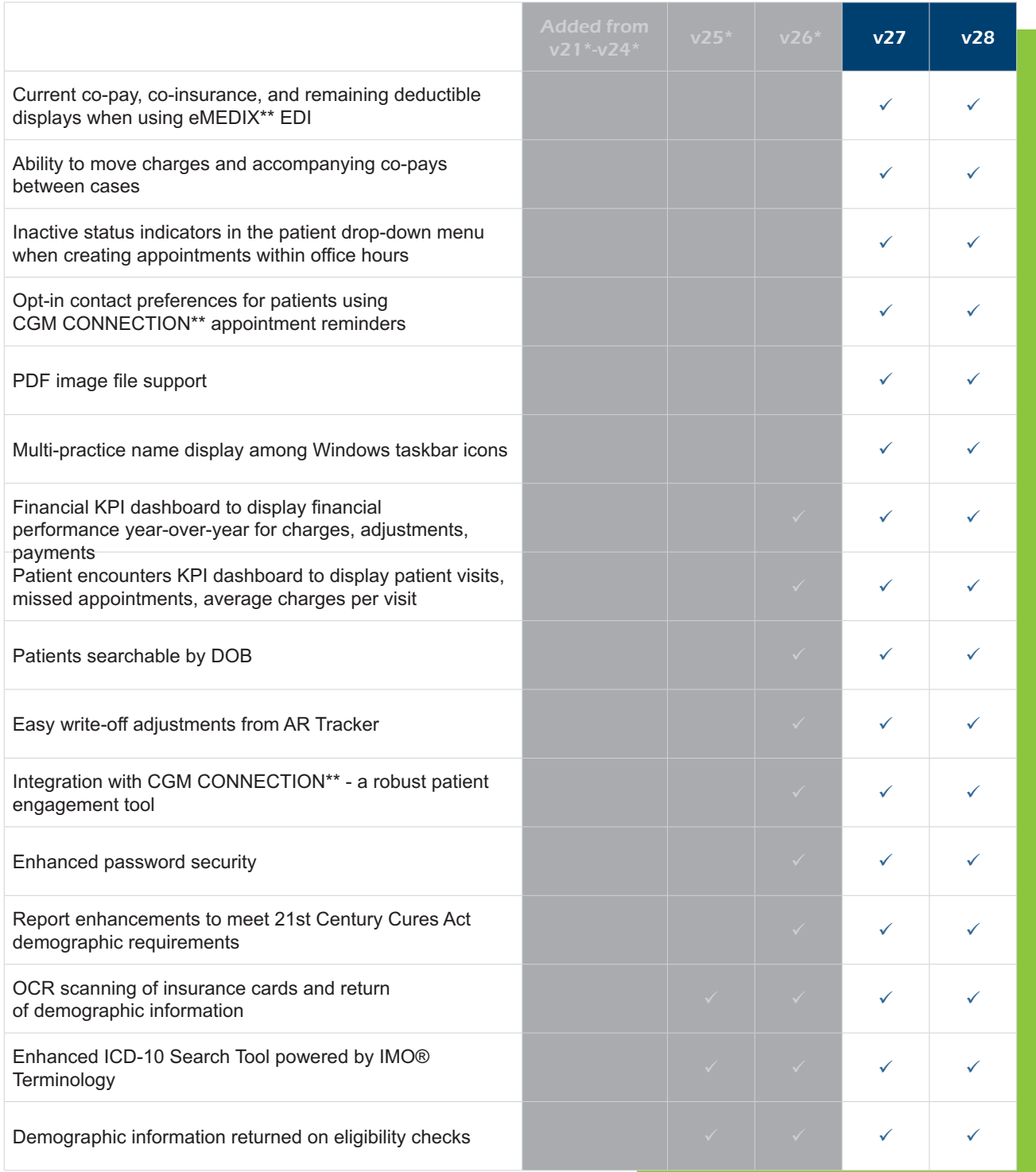

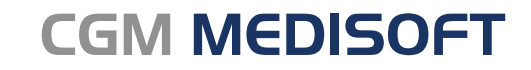

Practice Management and EHR

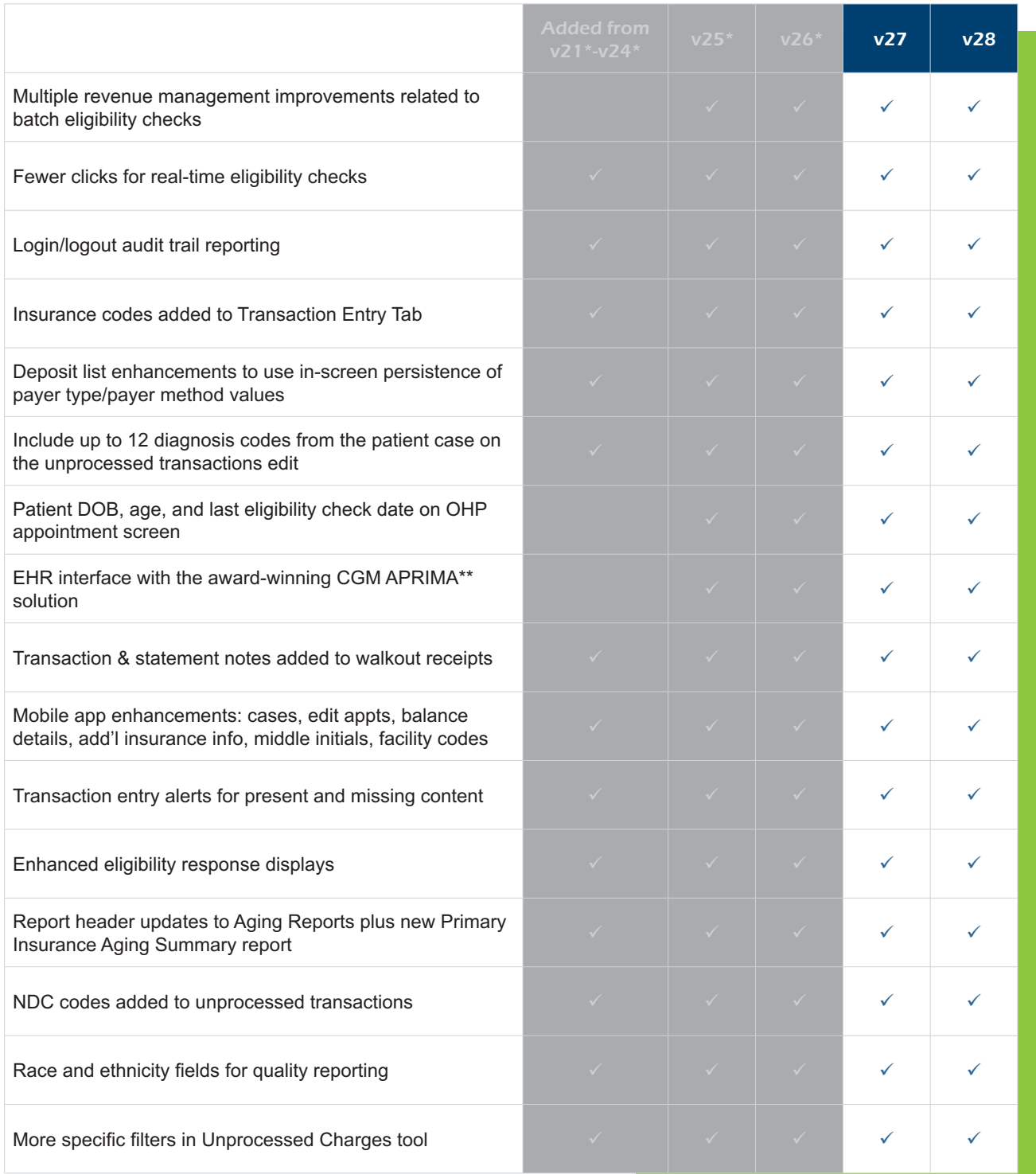

## **CGM MEDISOFT**

Practice Management and EHR

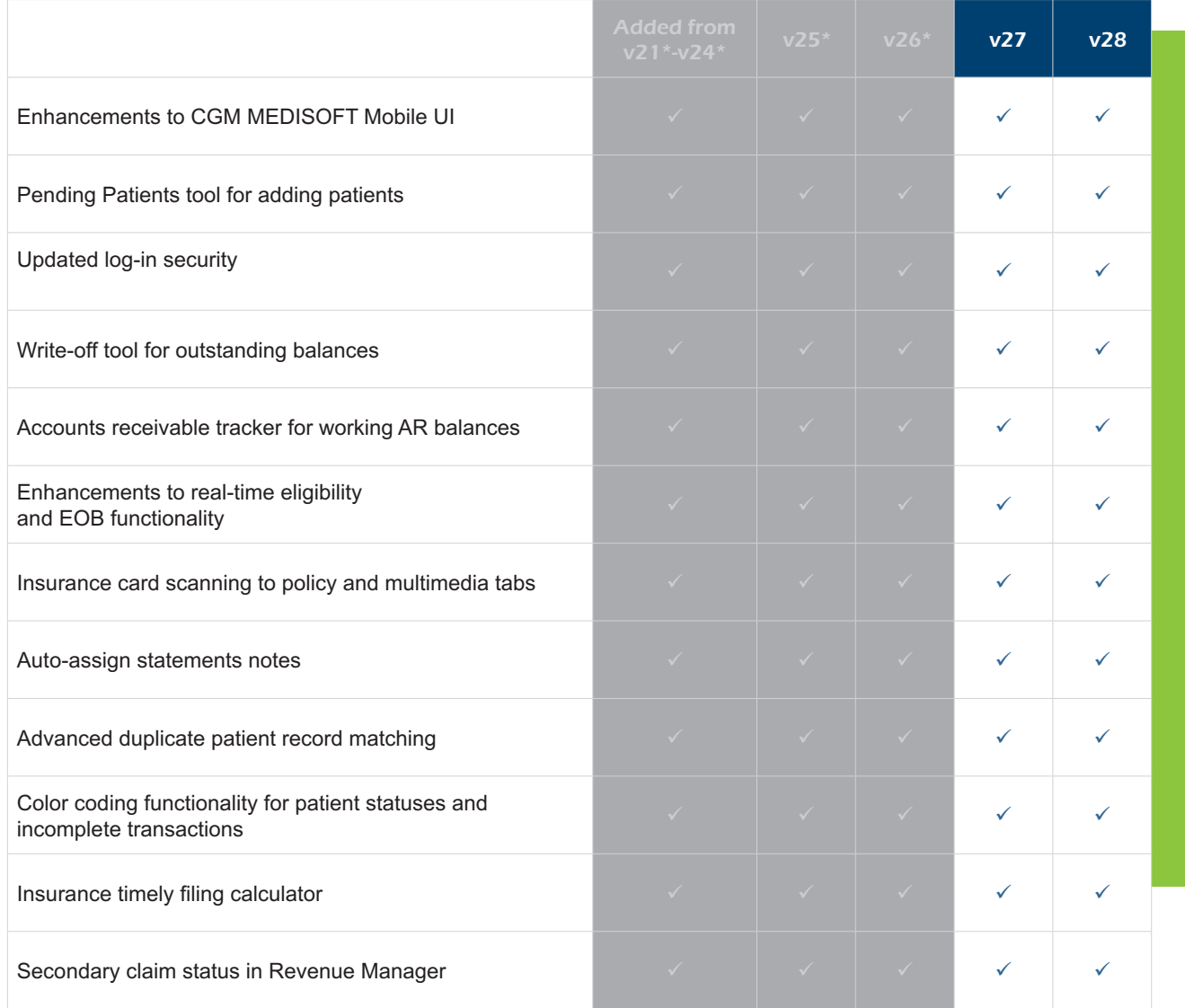

\* CGM MEDISOFT versions prior to v27 are no longer supported by the developer.

**Contact us for More Details and to Order your Upgrade Today Advanced Micro Clinical Solutions** Phone: **973.428.3318** e-mail: **sales@admcsi.com** Web: **admcsi.com**

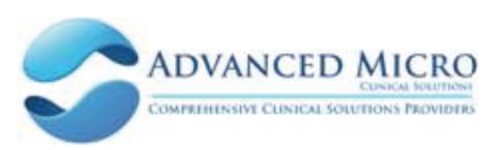

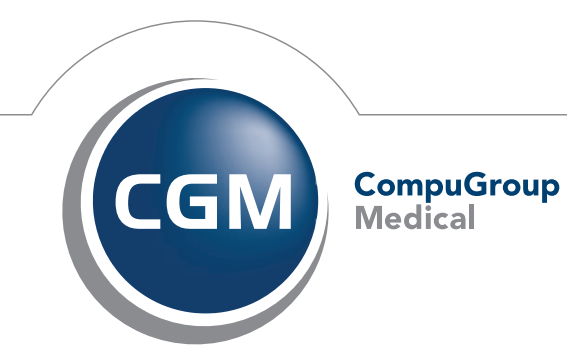

**Synchronizing Healthcare**